Cannot zip file from hotmail

CLICK HERE TO DOWNLOAD

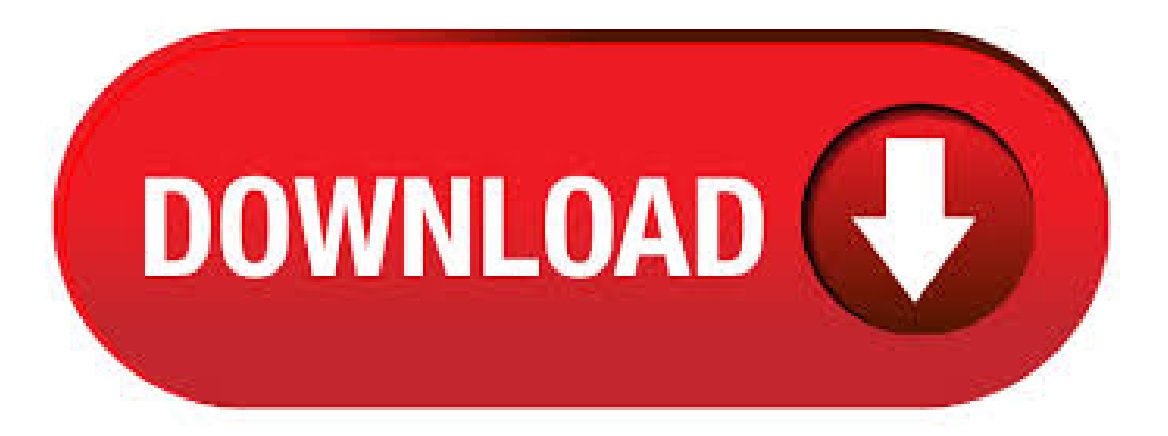

/11/14 · Download and savethefilefirstand try to open it. Ifthat does not work then check thefileassociations for thefiletype.a. Press  $Windows + W$ , type file association and press enter. b. View the listed file extensions and locate the file type that you are trying. ZIP files are much like folders, except they act like files. This means you can put all the files you want to send into this special folder, and when it's time to send them off, your email client will treat it like a file, meaning that just one file (the ZIP file) will be nufurobe.aromatikashop.ru: Heinz Tschabitscher. /5/19 · I have Windows 7 x64, I.E. version When I use IE and hotmail in Windows Live, I can not download attachments. If there is 'Active view' next to the attachment file, I can see the file Tech support scams are an industry-wide issue where scammers. I've got a user who is trying to send an email with an Excel file and a Winzip-file attached to it. When she browses for the files, she can see all the Word and Excel files in the folder, but none of the Winzip files appear, and thus, she can't attach them. How can she attach a zip-file again? The best way to send multiple files over email is to use a ZIP file. ZIP files are like folders in which the contents are compressed to a size appropriate for an email attachment. There are two steps to this process: (1) creating the ZIP file and (2) sending it. You can Author: Heinz Tschabitscher. Get free Outlook email and calendar, plus Office Onlineapps like Word, Exceland PowerPoint. Sign in to access your Outlook, Hotmail or Liveemailaccount. Expand your Outlook We've developed a suite of premium Outlook features for people with advanced email. Digital Inspiration is a popular tech blog published by Google Developer Expert Amit Agarwal. We build Google Add-ons for Gmail, Google Sheets, and Google Drive with Google Apps Script. Some of the most popular Google Scripts include: Mail Merge for Gmail— Send personalized emails with Gmail with unique file. WinZip will compress the selected items in a temporary Zip file, create a new email message, and attach the Zip file to it. You can then address and mail the message as you normally would. WinZip will automatically delete the temporary Zip file when it is no longer needed. Download the Zip file from the email. You need Winzip/Winrar software.. Winzip is available in Windows default. Right-click the ZIP file. Click "Extract All." Select a. Manually Zipping Email Attachments You can manually zip and attach documents and other files to your email message using WinZip® Courier before sending it. First, open a new Outlook email message as you usually would. When you are ready to zip and. Opening Zip Files in Mail or Messages When you get a zipped attachment in Mail for instance, you can view it using Mail without leaving the app. Here, in the following screenshot, we receive a message with a zipped attachment. You can open the zipped file to view.  $/3/25 \cdot 1$  get a message that there are too many files inside the Zip file, so the file can't be scanned. Sending the file to another adress is no option either, because Hotmail just ignores the file altogether. /4/22 · Hieveryone, The issue was gmail was blocking zip files. This time I've tried sending EtherScope\_WLAN\_nufurobe.aromatikashop.ru in a zip file to my gmail account and gmail blocked it. I've sent a. Download this app from Microsoft Store for Windows 10, Windows 10 Mobile, Windows 10 Team (Surface Hub), HoloLens. See screenshots, read the latest customer reviews, and compare ratings for Zip Unlock - Unpack RAR, open zip, 7zip, gzip. Howto OpenWinZip Attachments inMicrosoft Outlook. Businessemailcommunications may containWinZip attachments, or ZIP files. The ZIP file is an archived file that can contain one or more files of any type. ZIP files are compressed to reduce the size of the. Tips: If Outlook cannot start because your Outlook PST file is corrupt, you can check this how to repair PST article. If Outlook prompts you to enter PST password but you've forgotten it, you can recover PST password with this method: Recover Forgotten. 4. Browse to the file you want to send, then doubleclick the file to upload it to your SkyDrive account. 5. Check the box next to or inside the file you just uploaded (how your files are displayed in SkyDrive will depend upon several factors), then click the Share button at the top of the window. File compression using the ZIP format is built into Windows In this guide, we show how to zip a file in Windows 10 in three ways and how to unzip a file. It doesn't take much for your hard Author: Kevin Parrish.  $/1/10 \cdot$  If it cannot attach I often do this: 1. Cancel draft, starting new, attach the file first before starting to compose or add recipients address 2. If it's should be on a thread, close the page, re-open in other browser. I know it sounds stupid, but it works. I am no IT savvy. How to Open a Zip File by nufurobe.aromatikashop.ru Contributors Next If someone wishes to send you a large file, or several files at once, they may use WinZip to "zip" the files. This compresses the files so that there is no difficulty in sending them in one e-mail. FAQ: Why I cannot send or nufurobe.aromatikashop.ru file in Outlook? Any unsafe attachment like \*.EXE is blocked by the mail server. Unsafe attachment even being compress/zip is blocked by the nufurobe.aromatikashop.ru send mail with this kind of attachment, the sender is suggested to rename the file extension (e.g. nufurobe.aromatikashop.ru nufurobe.aromatikashop.ru). /6/11 · Create a folder. The quickest way to create a zip file is to place all of the files that you want to archive into one folder. You can place multiple files and folders into the folder that you are creating the ZIP file from. Rename the folder to whatever you want the ZIP file to. If you have a large number of files that need to be sent to your client, we suggest you try to compress it by ZIP file and add a password to protect your ZIP. This article will teach you how to create password-protected zip files. The system cannot find the file specified. Successfully processed 0 files; Failed processing 1 files Thanks SK Monday, February 2, AM text/html 3/21/ AM Feza 0 0 Sign in to vote My Skype stopped working and I cannot reinstall it, since. You must have ever received the emails which contain many pictures in the message body. This article will introduce 2 rapid approaches to extract and save the pictures from an email. As we all know, Outlook permits users to insert pictures either into the message. I cannot open a pdf file from microsoft outlook. When it opens it saves to the desktop and then I have to open it from there. Is there a way I can fix this problem, so that I can just open. If you have been using zip archive files for over a decade now, you may have noticed that earlier you could not create large zip files over 4GB which now can be created with effortless ease. The restriction on the size of the zip file was enforced by the 32 bit zip format which did. Click right on that folder and choose Unpack from the menu and click OK - then a normal folder will be created and the zip can be deleted nufurobe.aromatikashop.ru open nufurobe.aromatikashop.ru in your browserand log-inwith your Microsoft-account (maybe your Hotmail-account). datafilecannot beaccessed" – Outlook orallwent well but I gotconfused atsteps 6 and 7.I think I just pressed OK again. Icarried on though and pressed send and receive, it was looking good because outlook started to download This blog covers steps to change the location of OST file. Read on to know the various ways in which you can change OST file location without any data loss. Figure 3: Edit String to enter value name and value data Close Registry Editor and restart MS Outlook. Note – With this, whenever a new Exchange email account is set a new OST file will be created automatically in the new default. Remo Outlook PST repair tool is completely designed to fix Outlook file access denied and PST file cannot be opened issues. The software works on a copy of the Outlook file keeping the safety of the original Outlook data file as a priority.  $/6/25 \cdot$  Also, if you're

transferring music or video, we suggest using RAR compression instead of ZIP because it uses a better compression algorithm that generally cuts

down on data loss and file corruption. All versions of Outlook later than Outlook SP2 disallow you from opening certain file types, such nufurobe.aromatikashop.ru,.adp,.exe,.hlp, and more. In some regards, this is a great security feature, but there are times when you need to receive these files as attachments. It's. Download nufurobe.aromatikashop.ru - KB Introduction Using this code snippet, the user would be able to send an email with attachment through Outlook, Yahoo, AOL, HOTMAIL and Gmail. Hi, When we click on the download link at the beginning of the. If a file won't open, a few things could be wrong: The file owner didn't give you permission to view the file. You're signed in to a different Google Account. Your access As a precautionary health measure for our support specialists in light of COVID, we're operating. So I hit the "download" icon which is incorporated into the small image itself and aside from photoshopping it I cannot move it to a file. I need to put this selfie on a job application that's on the web. Thanks much. Reply to charlie sweigart.  $/8/16 \cdot$  sounds like a file type registration issue but it could be registered to a previous version of Outlook. As a first step, you might try a Recently upgraded a handful of users to Office Since that time they cannot open and add ics calendar files. › Block Additional File Types in Outlook Last reviewed on February 13, 6 Comments August 4, by Diane Poremsky 6 Comments While many people want to unblock filetypes thatare blocked byOutlook's security, with recent viruses using thezip. File Repair Toolkit Repair corrupt Excel, PowerPoint, Word & Zip files & restore data to original form Data Recovery Windows Mac Recover lost or deleted data from HDD, SSD, external USB drive, RAID & more. WinZip Courier also allows you to send large files easily using the ZipSend file delivery service to anybody. WinZip Courier helps you from within your Microsoft Office applications (Word, PowerPoint, and Excel), from within Outlook, and even from within Hotmail, Gmail, and Yahoo!